## **Allways Track Integration**

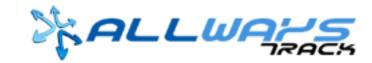

Updated May 6, 2020 | <a href="https://carrier.macropointconnect.com/">https://carrier.macropointconnect.com/</a>

## **Connection Overview**

To move forward with Allways Track integration we will need to work with your Allways Track representative to establish an API connection.

## **Connection Instructions**

- 1. Connections must be established through a representative of Always Track
- 2. If you want to connect with MacroPoint through Always Track, reach out to MPActivations@Descartes.com

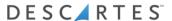